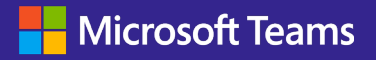

## **From Good to Great** Get the Most Out of Every Meeting

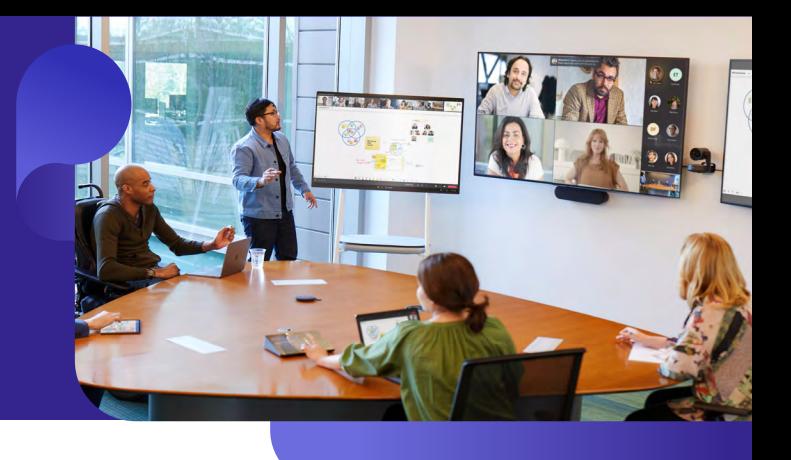

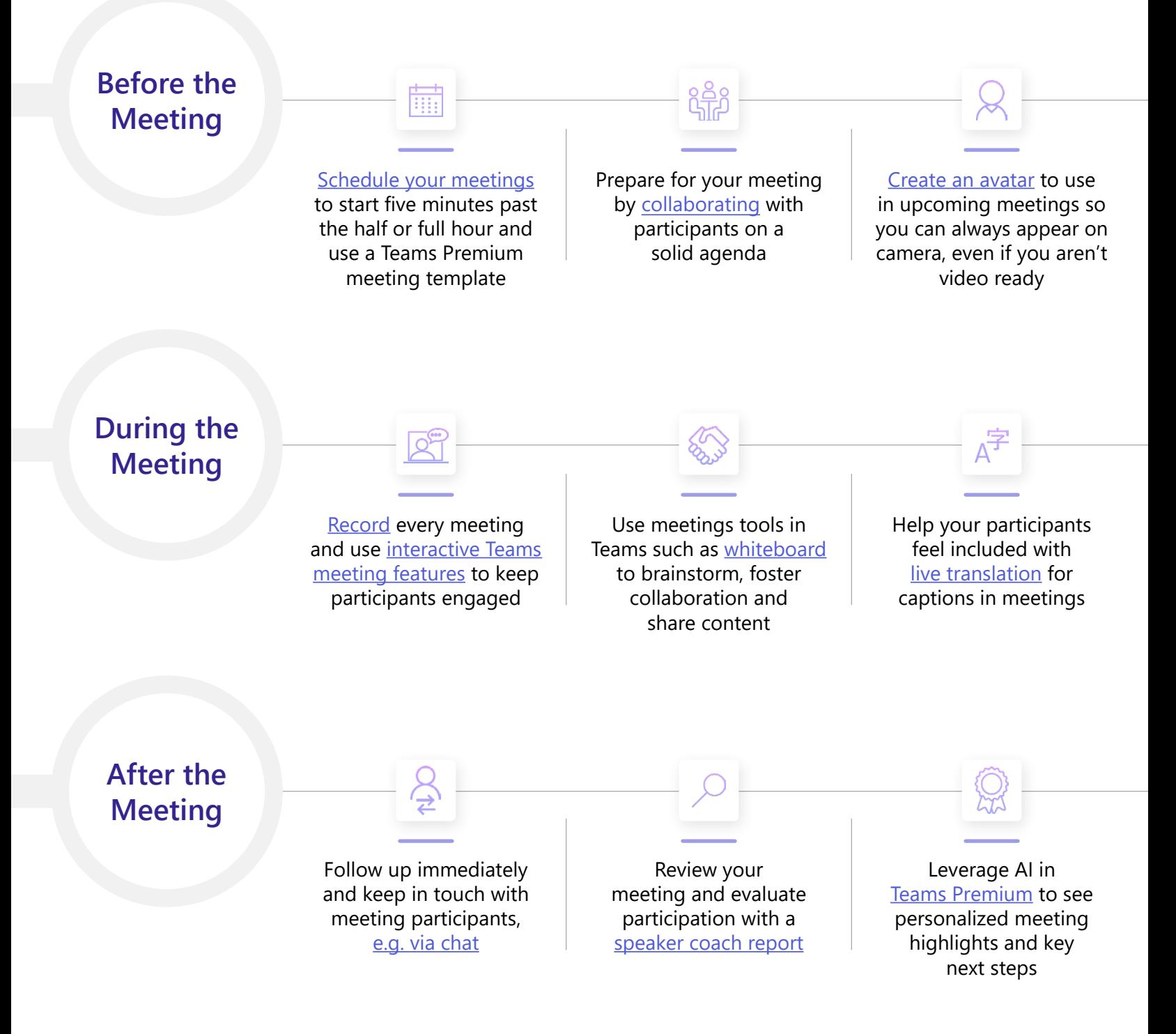